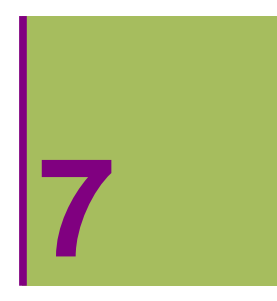

## **ALDAGAI ANITZEKO FUNTZIOEN ADIERAZPEN GRAFIKOA**

## **7.1. Bi aldagaitako funtzioen adierazpen grafikoa**

## **ô Plot3D[ ] funtzioa**

**ø Plot [funtzioa , {x, xmin, xmax},{y, ymin, ymax}]**

#### **Bi aldagaitako funtzio baten adierazpen grafikoa**

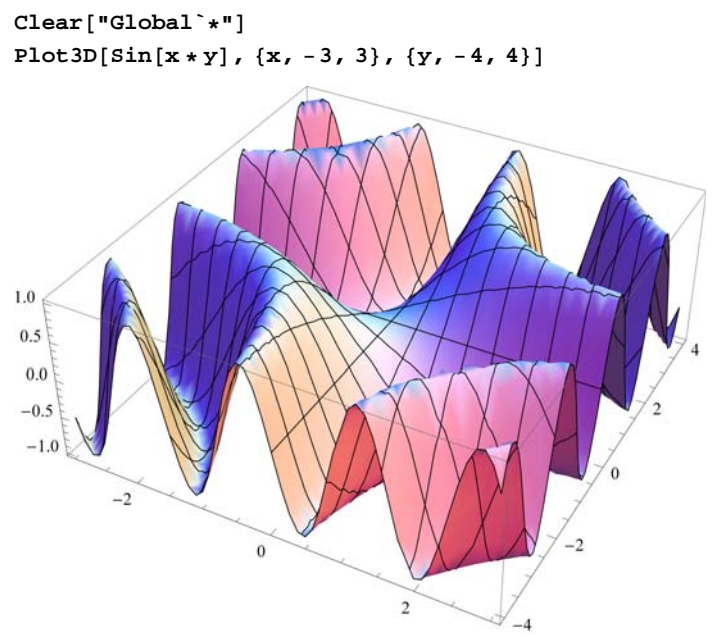

#### **Bi aldagaitako bi funtzioren adierazpen grafikoa**

```
z1[x<sub>_</sub>, y<sub>_</sub>] = 18 - x^2 - 9 y^218 - x^2 - 9y^2z^{2}[x, y] = x^{2} + 9y^{2}x^2 + 9y^2
```

```
Plot3D[ {z1[x, y], z2[x, y], 9}, {x, -3, 3}, {y, -1, 1}, BoxRatios \rightarrow {2, 1, 3},Mesh \rightarrow False, AxesLabel \rightarrow {x, y, z}, PlotStyle \rightarrow {Directive<sup>[Blue</sup>, Opacity<sup>[0.4]]</sup>,
   DirectivePurple, Opacity0.5, DirectiveLightGreen, Opacity0.5
```
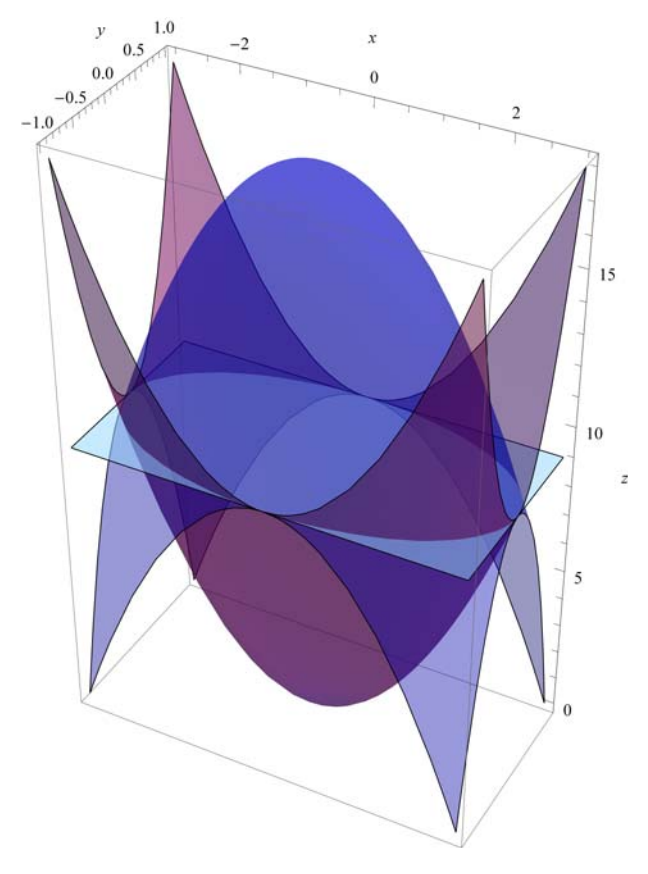

## **ô Plot3D[ ] funtzioaren aukerak**

#### **ø Kolorea, etiketak, e.a.**

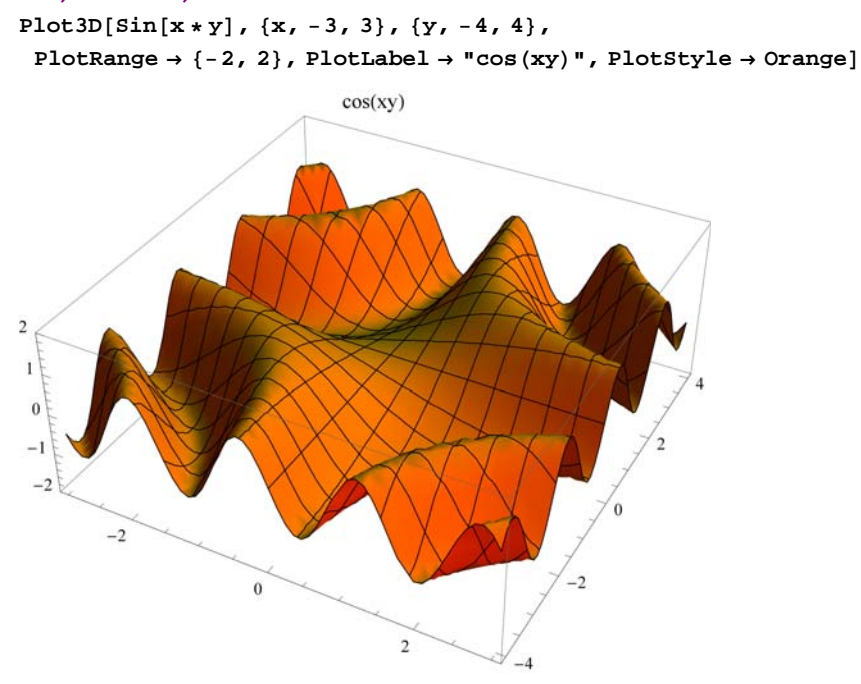

 $Plot3D[Sin[x*y]$ ,  $\{x, -3, 3\}$ ,  $\{y, -4, 4\}$ ,  $PlotRange \rightarrow \{-2, 2\}$ ,  $ColorFunction \rightarrow "Rainbow"]$ 

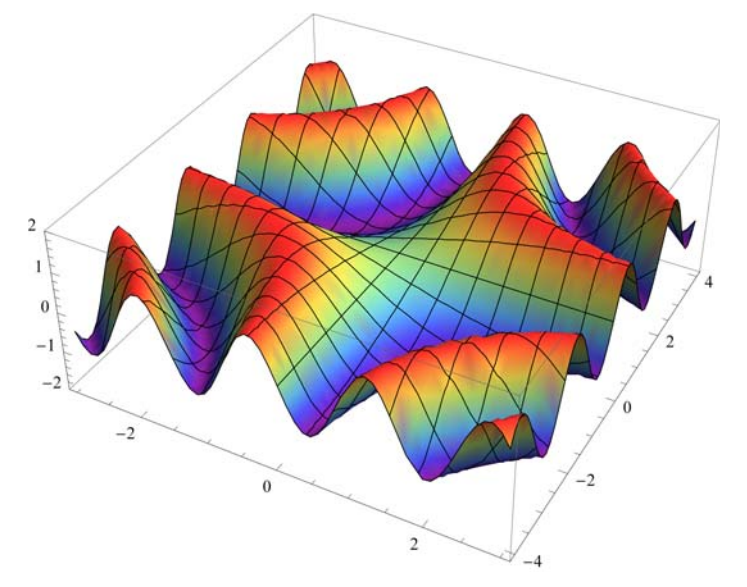

 $Plot3D[Sin[x * y]$ ,  $\{x, -3, 3\}$ ,  $\{y, -3, 3\}$ , PlotRange  $\rightarrow$   $\{-2, 2\}$ , ColorFunction  $\rightarrow$  "TemperatureMap", Mesh  $\rightarrow$  False, AxesLabel  $\rightarrow$  {x, y, z}]

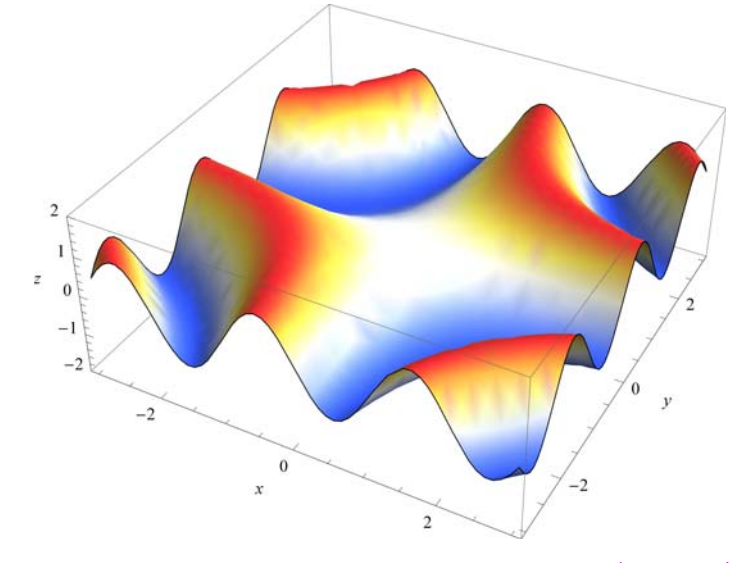

**ø Ardatzen proportzionaltasuna eta gardentasuna (Opacity) h** $[x_1, y_1] = x^2 - y^2$ 

 $x^2 - y^2$ 

```
Plot3D[h[x, y], \{x, -1, 1\}, \{y, -1, 1\}, PlotStyle \rightarrow Directive<sup>[Opacity</sup>[0.7]],
PlotPoints \rightarrow 30, Mesh \rightarrow False, BoxRatios \rightarrow {1, 1, 1.2<sup>}</sup>}, AxesLabel \rightarrow {x, y, z}]
```
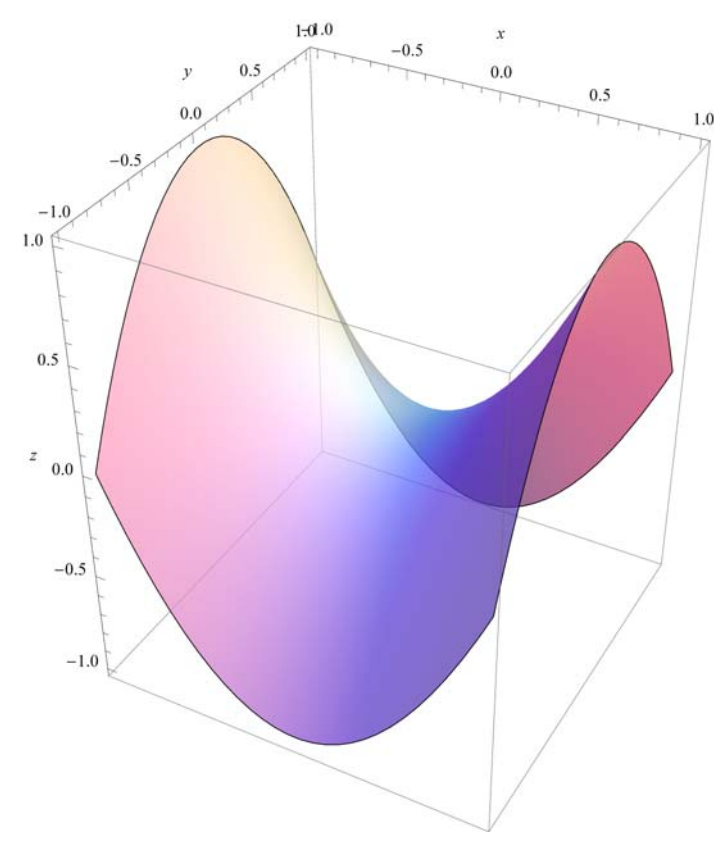

# **7.2 Maila kurbak**

## **ô ContourPlot[ ]**

```
ø ContourPlot [funtzioa , {x, xmin, xmax},{y, ymin, ymax}]
     Plot3D[Sin[x * y], {x, -3, 3}, {y, -3, 3}]
```
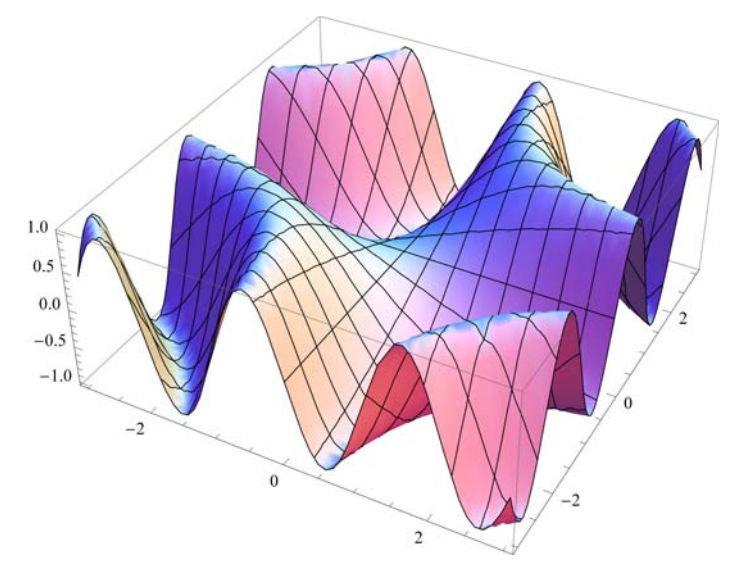

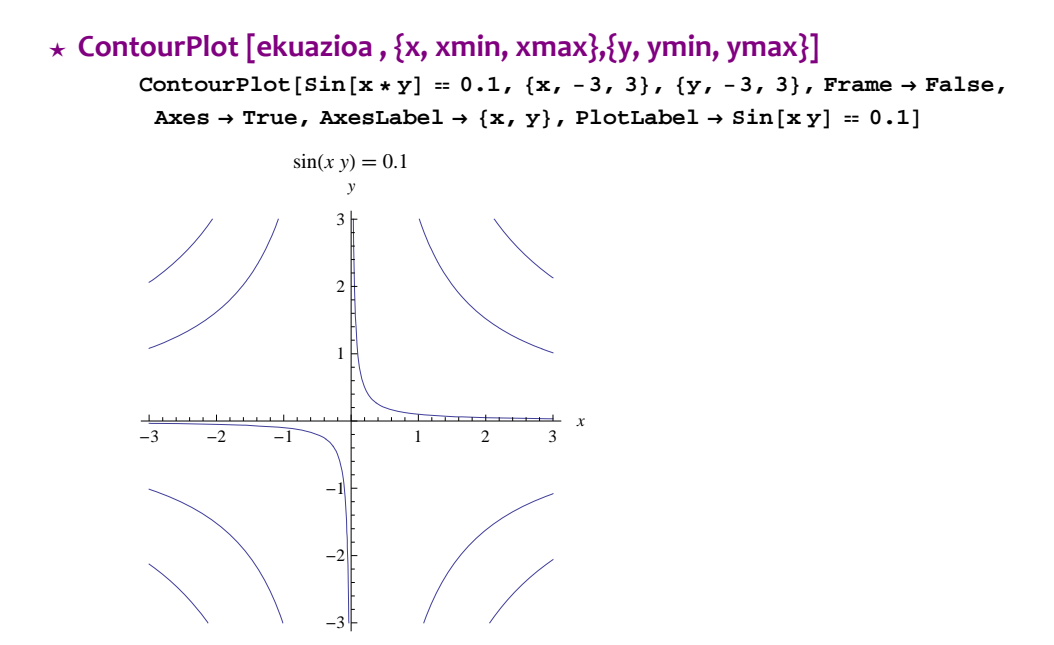

#### **ø ContourPlot [{ekuazioa 1, ekuazioa 2}, {x, xmin, xmax},{y, ymin, ymax}]**

**ContourPlot[Evaluate[Table** $[\text{Sin}[x * y] = 0.1 * k, {k, 1, 10}$ **]**],  $\{x, -3, 3\}$ ,  $\{y, -3, 3\}$ ,  $\texttt{Frame} \rightarrow \texttt{False}$  ,  $\texttt{Axes} \rightarrow \texttt{True}$  ,  $\texttt{AxesLabel} \rightarrow \{x\,; y\}$  ,  $\texttt{PlotLabel} \rightarrow \texttt{Sin}[x\,y]=0.1]$ 

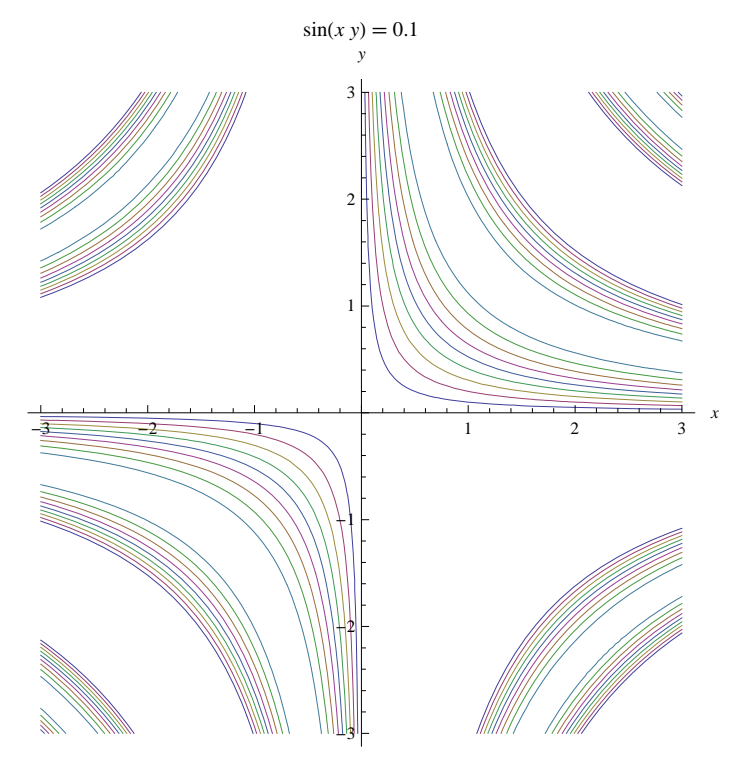

### **ô ContourPlot[ ] funtzioaren aukerak**

**ContourPlot** $\begin{bmatrix} \sin\left(x \times y\right)$ ,  $\{x, -3, 3\}$ ,  $\{y, -3, 3\}$ , PlotLabel  $\rightarrow$  " $\sin(xy)$  funtzioaren maila kurbak"

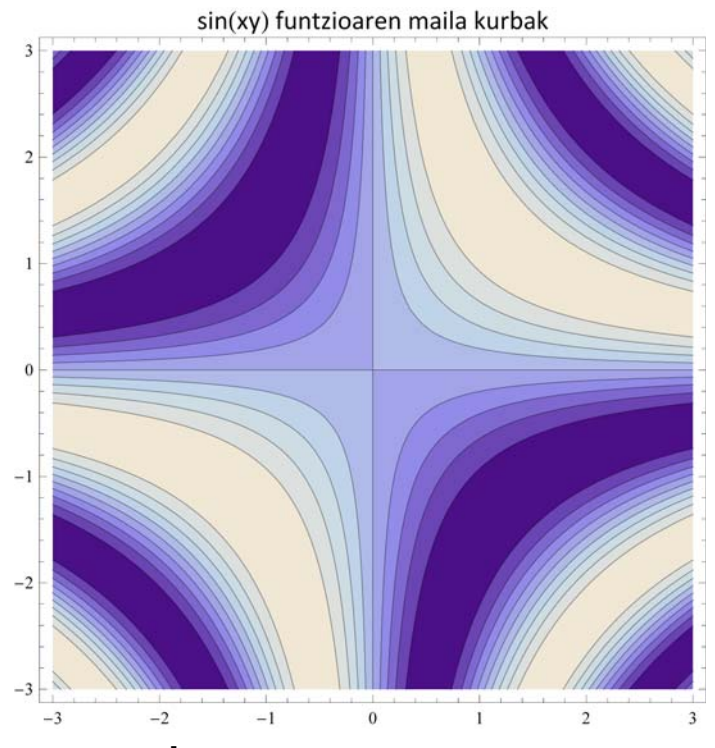

 $\text{ContourPlot}\left[\{\sin[x] * \sin[y] - 0.5\}, \{x, -2\pi, 2\pi\}, \{y, -2\pi, 2\pi\},\right]$ **ContourStyle Thickness0.01, Yellow, Thickness0.01, Green, Axes True, AxesLabel "OX", "OY", Background LightBlue**

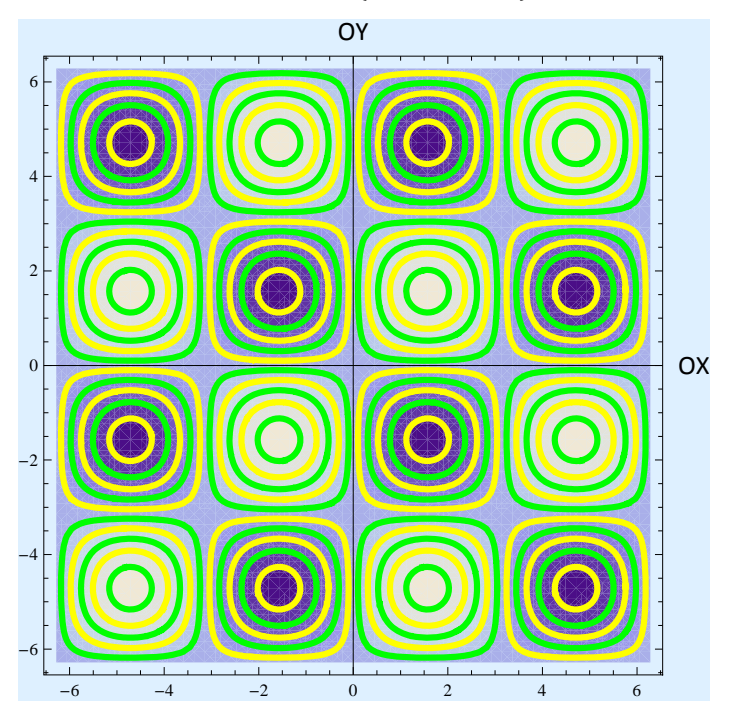

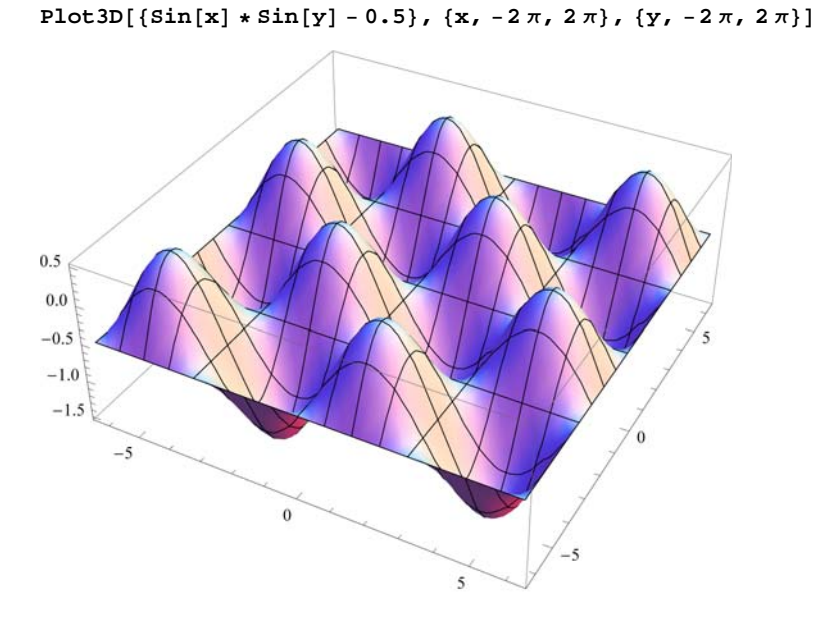

**7.3 Bi gainazalek mugatutako eremua**

 $Plot3D[{8 - (x^2/4 + y^2/2), (x^2 + y^2/2/8)}, {x^2 + (x^2 + y^2/2/8)}, {x^2 + (x^2 + y^2/2/8)}$ 

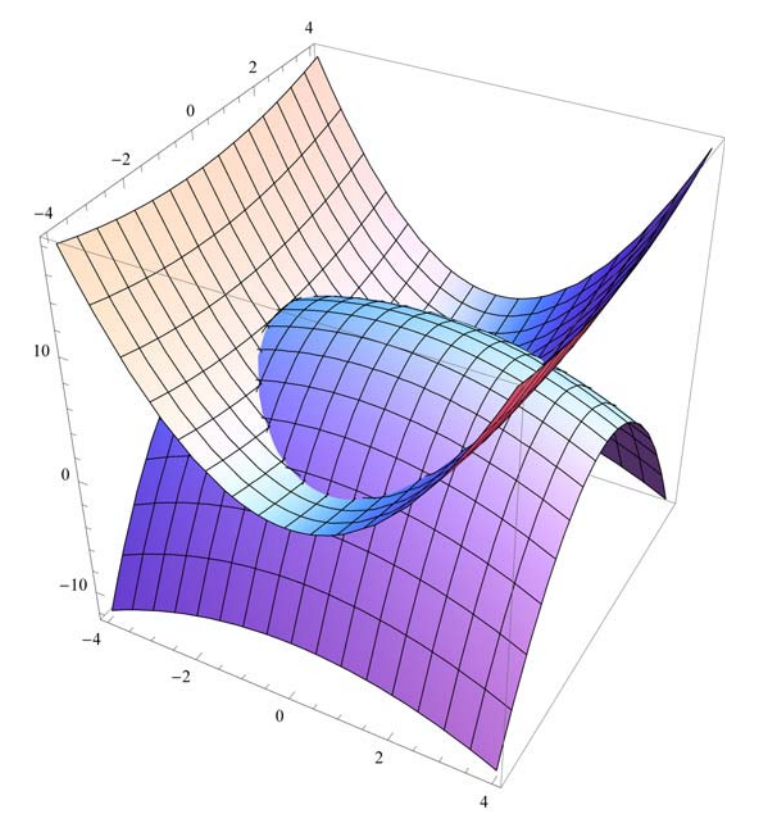

ContourPlot $[8 - (x^2/2 + y^2) = 4$ ,  $(x^2 + y^2/2) = 4$ ,  $\{x, -4, 4\}$ ,  $\{y, -4, 4\}$ , ContourStyle  $\rightarrow$  {Purple, Dashed},  $PlotLabel \rightarrow \{8 - (x \land 2 / 2 + y \land 2) == 4, (x \land 2 + y \land 2 / 2) == 4\}$ **AspectRatio Automatic, ContourLabels True**

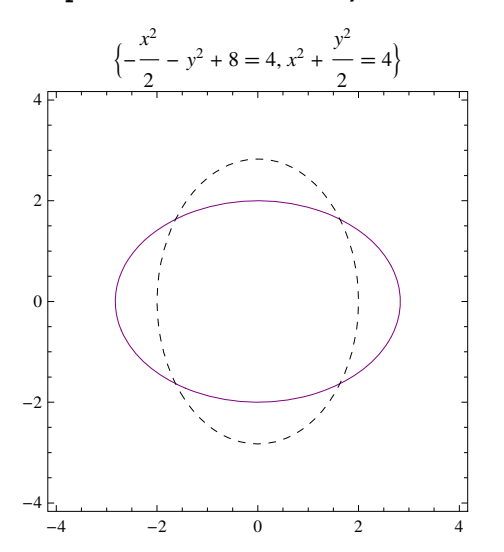

ContourPlot $[8 - (x^2)^2 + y^2)$ ,  $\{x, -6, 6\}$ ,  $\{y, -4, 4\}$ ,  $\texttt{ContourStyle} \rightarrow \{\texttt{Purple, Dashed}\}$  ,  $\texttt{PlotLabel} \rightarrow \texttt{x^22 / 2 + y^22}$  ,  $A$ spectRatio  $\rightarrow$  Automatic, ContourLabels  $\rightarrow$  True, PlotRange  $\rightarrow$   $\{-8, 8\}$ ]

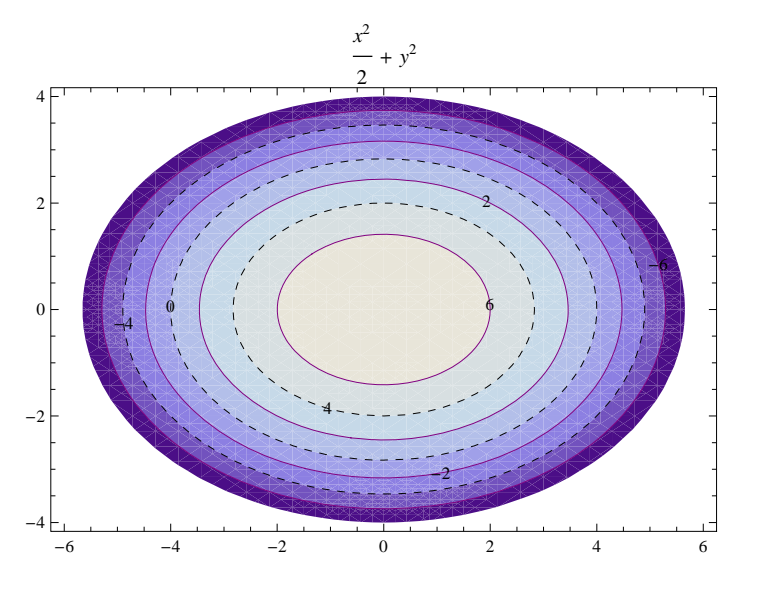

```
ContourPlotx^2  y^2  2, x, 3, 3, y, 4, 4,
<code>ContourStyle</code> \rightarrow {Purple, Dashed}, PlotLabel \rightarrow x^2 + y^2 / 2,
AspectRatio \rightarrow Automatic, ContourLabels \rightarrow True, PlotRange \rightarrow {-8, 8}]
```
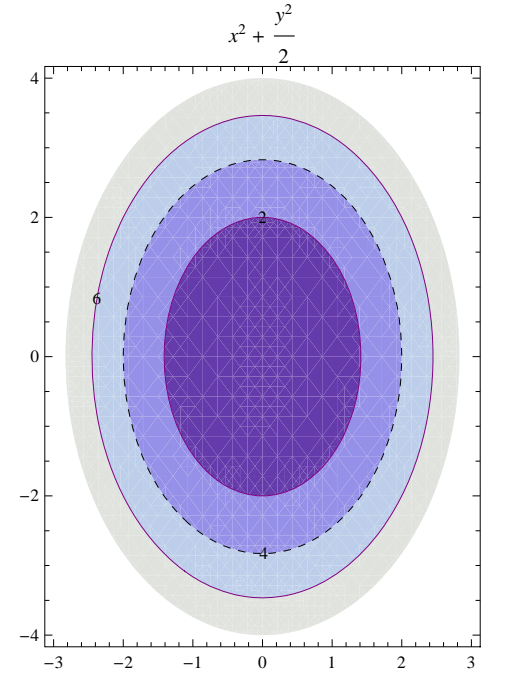

 $ContourPlot[8 - (x \cdot 2 / 2 + y \cdot 2), {x, -3, 3}, {y, -4, 4}, PlotLabel \rightarrow "EREMUA",$ ContourLabels  $\rightarrow$  True, RegionFunction  $\rightarrow$  Function  $\{x, y, z\}$ ,  $0 < x^2 + y^2 + 2 / 2 < 8$ , **BoundaryStyle Orange, AspectRatio Automatic**

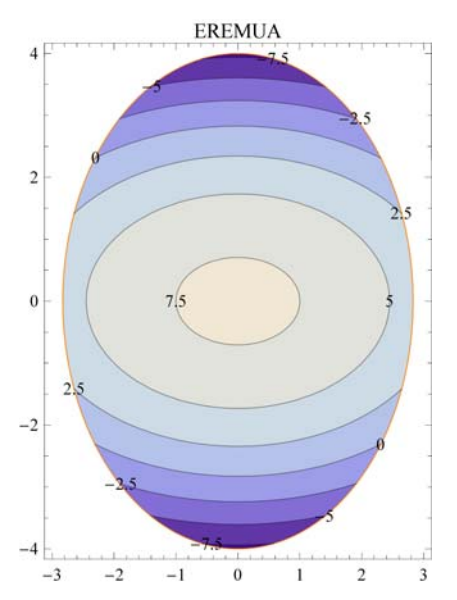

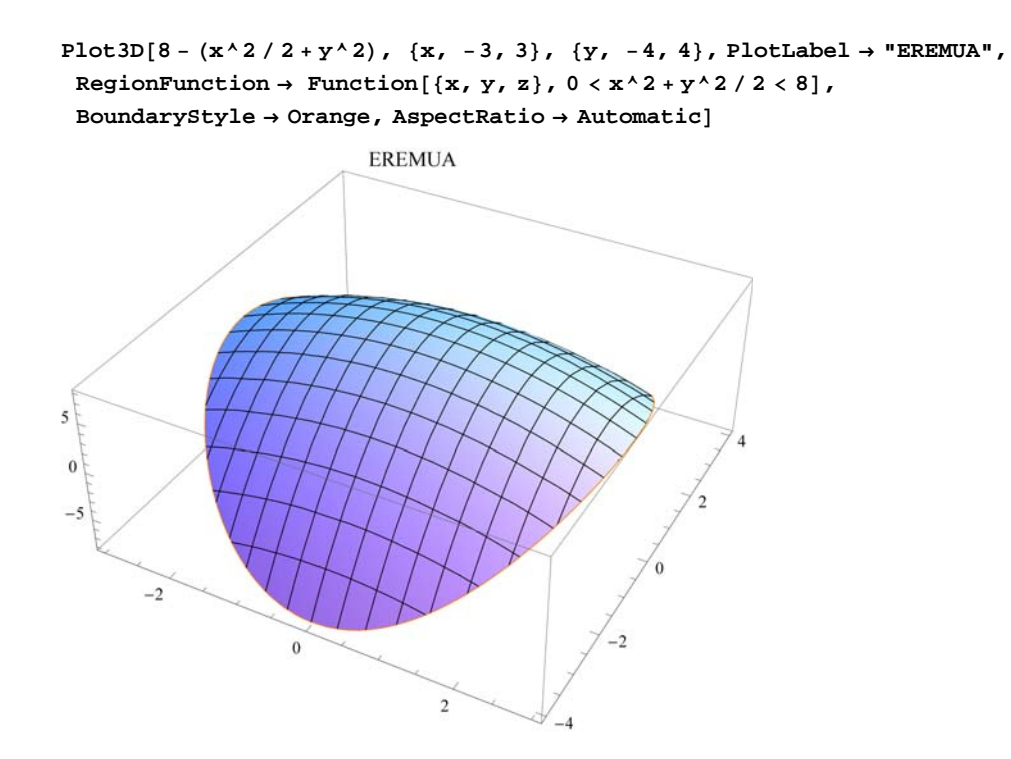